## SAP ABAP table /MRSS/T\_SQP\_WEB\_USR\_DETAILS {Resource details}

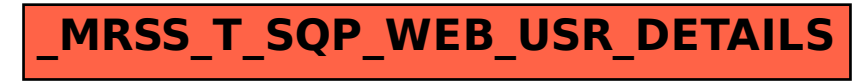